**Photoshop 7 Upgrade**

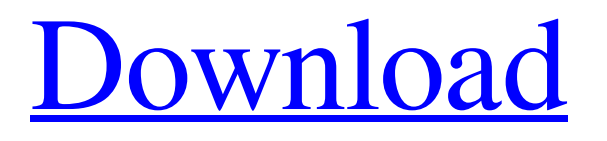

# **Photoshop 7.0 Pdf Download Crack + With Registration Code [Win/Mac]**

\* The aptly named Learning Photoshop 10.0 user's manual (\$24.95) is an easy-to-use guide to get you up to speed on Photoshop essentials for photo editing. \* If you're interested in just spending time enjoying using the program, instead of focusing on learning, download Photoshop CS1.0 (\$26.95) for the full experience. You can also get a 30-day trial of this program for \$19.95. \* Free tutorials can be found in the Adobe website, at `www.adobe.com/go/photoshop`. \* Popular online sites for Photoshop learning material include `www.photoshop.com`, `www.photoshop.stackexchange.com`, `www.gettyimages.com/photography-tutorials/`, and `www.phtspace.com`. \* And if you're tech-savvy, you can buy Photoshop plugins from your local computer store. ## Understanding the Paths in Layout The path is the method in which artists apply strokes to form the picture that you're working on. The path serves as a way to outline shapes and areas of your image. You can use paths to create a variety of effects, such as softening the edges of your drawing, creating a drawing style, and outlining text. A path consists of anchor points, other shapes and shapes, and straight lines. An anchor point is a point on a path that establishes the beginning of a path; the other points and shapes are nodes, which anchor the path to an anchor point. For example, say you draw a circle using a series of anchor points and then use the shape of the circle as a node. You then place a small circle on the anchor point of the anchor point, as shown in Figure 1-12. This small circle creates a node, called the control point. This type of anchor point is called an \_auto point.\_ You can set the auto point either at the end of the shape, as in the example shown in Figure 1-12, or at any point that you specify on a drawing. FIGURE 1-12: The auto point is also called a T-junction point. Any node can be moved as a group using the node tool. For example, you can move the auto point without moving the entire circle. Dragging a node shows the outline, but you can see the entire shape if you click the arrow

### **Photoshop 7.0 Pdf Download Activation Code Free Download (Latest)**

Adobe Photoshop Elements 12 32bit won't run on Windows 10 64bit, Mac OS X 10.11 El Capitan and macOS Sierra. The 32-bit version of Adobe Photoshop Elements 12 is available for download from the Adobe website. About the Photoshop Elements 12 32bit Some photo editing features, like filters, have been removed due to copyright restrictions. There is a Notebook for creating and editing mixed media images but it is a bit cumbersome to use compared to Photoshop. However, this does not mean that you cannot create amazing and amazing, well-edited images. This version of Photoshop Elements is optimized for Apple Mac and Windows users and the product is the best alternative if you are looking for an alternative to Photoshop. That's all for our review of the Photoshop Elements 12 32bit, do you have any other questions? Feel free to comment below. #1. It is the best software to edit and create images and photos No doubt Photoshop is a great software that every graphic designer, photographer, web designer, meme generator and animation director is the best software to edit and create images and photos. #2. It is a great software for beginners Adobe Photoshop Elements is the best alternative to Photoshop. It is easy to use and understand and beginners do not need much training to create high-quality pictures. #3. It is compatible with all the Adobe products Adobe Photoshop Elements 12 is compatible with Photoshop, Photoshop Elements, Illustrator, InDesign, Dreamweaver and more. #4. It is so affordable Image Editor: Photoshop Elements It is the best software to edit and create images and photos. With a lot of editing features, you can create wonderful images without burning a hole in your pocket. If you are looking for a quick and high-quality solution for your photos, I recommend that you try it. The best part is that this software is also free. #6. It is the best software for small businesses By the way, you can use it for your small business like fashion photography, retouching, creating decorative elements for websites, and many more. Conclusion Adobe Photoshop Elements is a great software with some excellent features that allow you to edit and create both images and photos. Moreover, Photoshop Elements is a powerful digital photography editor tool. It is affordable and it is also easy 05a79cecff

## **Photoshop 7.0 Pdf Download Crack Free [Win/Mac]**

[New regional guideline on what to do when someone you know dies]. Toll for the Netherlands is becoming extremely high due to the increasing incidence of COVID-19. Often people can no longer be cared for at home, but will still experience a high level of suffering and may die. In this situation, it is important that every family has access to a list of personal items that can be kept at the hospital and that every family member is told what to do and where to go. The principal person should always remain at the bedside of the critically ill patient and should stay as long as he or she can. Furthermore, the family is the best person to help the patient with the decision whether to continue living with the patient or to withdraw treatment and let the patient die peacefully. The following list is adapted from the guidelines for end of life in the Netherlands in general practice from the last guidelines. In some instances, the original list contains sub-items, which can be looked at by the family together. After the patient has died, the family can make a final plan with the GP in which the family will be empowered in order to make the final decisions.Standard pyrolysis gasification furnace & pyrolysis plant for biomass energy has been successfully exported to Indonesia, Pakistan, Sri Lanka, Myanmar and Vietnam. The foremost advantage of this waste gasification and fuel energy plant is that there is no complicated procedure and special gas processing equipment is not needed for this pyrolysis process, which can reduce the investment and maintenance cost, as well as reduce the fuel waste caused by unnecessary pyrolysis process. The Standard Pyrolysis Gasification Furnace is also called waste wood power plant or pyrolysis reactor. Its application is very wide. You can burn the scrap in the furnace, you can use it as heat source to other plants such as lime brick factory. Even you can burn the waste in the carbon bricks manufacturing process, through the pre-heating furnace to get the yellow bricks. This system with various models has been applied to the waste (such as waste plastic, waste paper, waste tires, waste rubber tires, etc) pyrolysis plant, to produce clean fuels with high calorific value from waste for sale to domestic market. Features: 1.Highly productive and stable 2.It is one of the green and sustainable energy production systems, to utilize non-timber and nonbiodegradable waste 3

### **What's New in the?**

Protestant church and school pupils stand side by side with Muslims, behind bars, during the Islamic Eid Al-Adha Festival, in Multan, Pakistan, October 12, 2010. REUTERS/Ejaz Khan Islamabad - (Dawn)- Pakistan's eastern Punjab province is renowned for its fertile farmland, but Punjab's efforts to improve the lives of the province's farmers have been thwarted by violent events. Authorities in Pakistan, including the provincial government, have stepped up efforts to combat Pakistan Taliban, an armed group fighting for an Islamic state in Pakistan. This comes amid the rise in militancy in other parts of Pakistan which has hit Punjab hard. But the attacks have also created a security situation that affects religious minorities, especially Christians and Sikhs, and motivates many of them to leave Pakistan. In Punjab, there are approximately 4.5 million Christians, making them the second-largest religious group in the province. They are mainly concentrated in the province's city of Lahore and its adjoining eastern districts, roughly between Abottabad and Mianwali. Religious minorities in Pakistan, particularly Christians and Hindus, are an easy target for militants. Christian women in Pakistan are especially vulnerable due to their lack of security, according to Freedom of Religion Organisation (FOR), a prominent group campaigning for the rights of minorities in the country. FOR's own data, provided to Dawn, show that between January-September 2013, more than 11,000 cases of abduction were reported from Punjab, up from 8,200 the same period the previous year. According to FOR, around 25 per cent of all religious minority abductions take place in Punjab. Districts like Risalpur in Multan and Bahawalpur in Punjab's Sheikhupura district have been worst-hit by the violence, and the district's Christians have fled the area. Pakistan's Hindu community says they are no longer even hiding their religious practices and have also fled the area. Punjab's District Coordination Officer for Minorities, Abdur Rauf Siddiqui, told Dawn that violence against Christians and Hindus in Punjab was spurred by recent attacks on mosques and shrines. In Multan, he said, extremists burnt one of the largest Christian churches in recent years and that in January of this year, local police had arrested a group of anti-Christian religious hardliners. However, the recently appointed Punjab Chief Minister Shahbaz Sharif has visited

### **System Requirements:**

Computer and System Requirements: Minimum: OS: Windows 7/8/8.1/10 (64-bit) Processor: Intel Core i5 or higher Memory: 8 GB RAM Graphics: Nvidia or AMD Radeon™, AMD/Intel HD 5000 or higher DirectX: Version 11 Network: Broadband Internet connection Hard Drive: 20 GB available space Additional Notes: Supported languages: English Minimum:OS: Windows 7/8/8.1/10 (64-

Related links:

<https://www.newportcyclespeedway.co.uk/advert/adobe-photoshop-portable-versus-portable/>

[https://numrasordebilimugk.wixsite.com/rereguca::rereguca:lTnBOwi2po:numrasordebilimugka@mail.com/post/photoshop](https://numrasordebilimugk.wixsite.com/rereguca::rereguca:lTnBOwi2po:numrasordebilimugka@mail.com/post/photoshop-express-for-android-download-the-apk-from)[express-for-android-download-the-apk-from](https://numrasordebilimugk.wixsite.com/rereguca::rereguca:lTnBOwi2po:numrasordebilimugka@mail.com/post/photoshop-express-for-android-download-the-apk-from)

[https://arabwomeninfilms.media/wp-content/uploads/2022/07/How\\_to\\_Install\\_Photoshop\\_Elements\\_12\\_Free\\_\\_Adobe\\_.pdf](https://arabwomeninfilms.media/wp-content/uploads/2022/07/How_to_Install_Photoshop_Elements_12_Free__Adobe_.pdf) <https://cryptotalkcentral.com/want-to-download-photoshop-cc/>

[https://thaiherbbank.com/social/upload/files/2022/07/menJjrQwlBO74XpelLum\\_01\\_90ebdd3b0a47d8c70e5ec0986843940b\\_fi](https://thaiherbbank.com/social/upload/files/2022/07/menJjrQwlBO74XpelLum_01_90ebdd3b0a47d8c70e5ec0986843940b_file.pdf) [le.pdf](https://thaiherbbank.com/social/upload/files/2022/07/menJjrQwlBO74XpelLum_01_90ebdd3b0a47d8c70e5ec0986843940b_file.pdf)

[https://www.prodalhy.com/wp-content/uploads/2022/07/Download\\_Overlay\\_Photoshop\\_Free.pdf](https://www.prodalhy.com/wp-content/uploads/2022/07/Download_Overlay_Photoshop_Free.pdf)

<https://teenmemorywall.com/download-photoshop-express-31-0-1/>

<https://kjvreadersbible.com/adobe-photoshop-cs3/>

<http://www.khybersales.com/2022/07/01/download-photoshop-express-photo-editor-for-pc/>

<https://arcmaxarchitect.com/sites/default/files/webform/download-photoshop-win-xp.pdf>

<http://shaeasyaccounting.com/adobe-photoshop-cs-56-download/>

<http://automationexim.com/download-error-113/>

<http://megagencostarica.com/?p=962>

https://akademiun.com/adobe-photoshop-605\?how-to-activation-photoshop-express/

[https://fryter.com/upload/files/2022/07/Hy1FDkpGtb6Ul4RyuxlB\\_01\\_90ebdd3b0a47d8c70e5ec0986843940b\\_file.pdf](https://fryter.com/upload/files/2022/07/Hy1FDkpGtb6Ul4RyuxlB_01_90ebdd3b0a47d8c70e5ec0986843940b_file.pdf)

<https://www.tailormade-logistics.com/sites/default/files/webform/edwaing328.pdf>

<http://yotop.ru/2022/07/01/photoshop-create-cs3/>

[https://pediatricptpal.com/wp-content/uploads/2022/07/Photoshop\\_Free\\_Trial\\_Registered.pdf](https://pediatricptpal.com/wp-content/uploads/2022/07/Photoshop_Free_Trial_Registered.pdf)

<https://hoponboardblog.com/2022/07/www-adobe-photoshop-cs6-download/>

<http://onemorelure.com/other/live-target/book-cover-design-psd-template/>